## **Lampiran**

1. Hasil pengujian *First Applicable*

\*\*\* Note that, for NuSMV execution, ACPT converts specicial character, ":" with

"- " to avoid errors.

## ## The test result for ABAC#LPBD

1: (Subject = Examiner)&(Resource = Digital\_Evidence)&(Action = Upload) $\&$ (Environment = Not\_Fulfilled)->decision = Deny 2: (Subject = External)&(Resource = Digital Evidence)&(Action =  $Create)$ &(Environment = Fulfilled)->decision = Deny 3: (Subject = Officer)&(Resource = Digital Evidence)&(Action =  $Input)$ &(Environment = Not Fulfilled)->decision = Deny 4: (Subject = First\_Responder)&(Resource = Digital\_Evidence)&(Action =  $Dowlload)$ &(Environment = Not\_Fulfilled)->decision = Deny 5: (Subject = Examiner)&(Resource = Digital\_Evidence)&(Action =  $Delete)$ &(Environment = Fulfilled)->decision = Deny 6: (Subject = External)&(Resource = Digital\_Evidence)&(Action = Validate) $\&$ (Environment = Not\_Fulfilled)->decision = Deny 7: (Subject = Officer)&(Resource = Cabinet)&(Action = Upload)&(Environment = Fulfilled)->decision = Deny 8: (Subject = First\_Responder)&(Resource = Cabinet)&(Action =  $Create)$ &(Environment = Not\_Fulfilled)->decision = Deny 9: (Subject = Examiner)&(Resource = Cabinet)&(Action = Input)&(Environment =  $Fulfilled$   $\rightarrow$  decision = Deny 10: (Subject = External)&(Resource = Cabinet)&(Action =  $Download)$ &(Environment = Fulfilled)->decision = Deny 11: (Subject = Officer)&(Resource = Cabinet)&(Action = Delete)&(Environment = Not\_Fulfilled)->decision = Deny 12: (Subject = Officer)&(Resource = Cabinet)&(Action = Validate)&(Environment  $=$  Fulfilled)- $>$ decision  $=$  Deny 13: (Subject = External)  $\&($ Resource = Rack)  $&($  Action = Upload)  $&($  Environment = Not Fulfilled)- $\geq$ decision = Deny

14: (Subject = Examiner)&(Resource = Rack)&(Action = Create)&(Environment = Fulfilled)->decision = Deny 15: (Subject = First\_Responder)&(Resource = Rack)&(Action =  $Input)$ &(Environment = Fulfilled)->decision = Deny 16: (Subject = Officer)&(Resource = Rack)&(Action = Download)&(Environment = Fulfilled)->decision = Deny 17: (Subject = External)&(Resource = Rack)&(Action = Delete)&(Environment = Not Fulfilled)->decision = Deny 18: (Subject = Examiner)&(Resource = Rack)&(Action = Validate)&(Environment  $=$  Not Fulfilled)->decision  $=$  Deny 19: (Subject = First\_Responder)&(Resource = Bag)&(Action = Upload) $\&$ (Environment = Not\_Fulfilled)->decision = Deny 20: (Subject = Officer)&(Resource = Bag)&(Action = Create)&(Environment =  $Fulfilled$  ->decision = Deny 21: (Subject = External)&(Resource = Bag)&(Action = Input)&(Environment = Not\_Fulfilled)->decision = Deny 22: (Subject = Examiner)&(Resource = Bag)&(Action =  $Download)$ &(Environment = Not\_Fulfilled)->decision = Deny 23: (Subject = First\_Responder) $\&$ (Resource = Bag) $\&$ (Action =  $Delete)$ &(Environment = Fulfilled)->decision = Deny 24: (Subject = First\_Responder)&(Resource = Bag)&(Action =  $Valiate)$ &(Environment = Fulfilled)->decision = Deny 25: (Subject = Examiner)&(Resource = Data Evidence)&(Action = Upload) $&$ (Environment = Not\_Fulfilled)->decision = Deny 26: (Subject = External)&(Resource = Data\_Evidence)&(Action =  $Create) & (Environment = Fullfilled) > decision = Deny$ 27: (Subject = Officer)&(Resource = Data\_Evidence)&(Action =  $Input)$ &(Environment = Fulfilled)->decision = Deny 28: (Subject = First\_Responder)&(Resource = Data\_Evidence)&(Action = Download) $&(Environment = Not$  Fulfilled)->decision = Deny 29: (Subject = First\_Responder)&(Resource = Data\_Evidence)&(Action =  $Delete)$ &(Environment = Fulfilled)->decision = Deny 30: (Subject = Officer)&(Resource = Data Evidence)&(Action =  $Valiate)$ &(Environment = Fulfilled)->decision = Permit

31: (Subject = External)&(Resource = Data\_Case)&(Action = Upload) $&(Environment = Not$  Fulfilled)->decision = Deny 32: (Subject = First\_Responder)&(Resource = Data\_Case)&(Action =  $Create) & (Environment = Fullfilled) > decision = Deny$ 33: (Subject = Examiner)&(Resource = Data\_Case)&(Action =  $Input)$ &(Environment = Not\_Fulfilled)->decision = Deny 34: (Subject = Officer)&(Resource = Data\_Case)&(Action =  $Download)$ &(Environment = Not Fulfilled)->decision = Deny 35: (Subject = Examiner)&(Resource = Data\_Case)&(Action =  $Delete)$ &(Environment = Not\_Fulfilled)->decision = Deny 36: (Subject = Officer)&(Resource = Data\_Case)&(Action = Validate)&(Environment = Not\_Fulfilled)->decision = Deny 37: (Subject = External) & (Resource = Username) & (Action = Upload) $\&$ (Environment = Not\_Fulfilled)->decision = Deny 38: (Subject = Examiner) $\&$ (Resource = Username) $\&$ (Action =  $Create)$ &(Environment = Fulfilled)->decision = Deny 39: (Subject = First\_Responder) $\&$ (Resource = Username) $\&$ (Action =  $Input)$ &(Environment = Fulfilled)->decision = Deny 40: (Subject = Officer)&(Resource = Username)&(Action =  $Download)$ &(Environment = Fulfilled)->decision = Deny 41: (Subject = Officer)&(Resource = Username)&(Action = Delete)&(Environment  $=$  Fulfilled)- $>$ decision  $=$  Deny 42: (Subject = First\_Responder)&(Resource = Username)&(Action =  $Valiate)$ &(Environment = Not\_Fulfilled)->decision = Deny 43: (Subject = Examiner)&(Resource = Password)&(Action = Upload) $&(Environment = Not$  Fulfilled)->decision = Deny 44: (Subject = Officer)&(Resource = Password)&(Action = Create)&(Environment  $=$  Fulfilled)- $>$ decision  $=$  Permit 45: (Subject = External) $\&$ (Resource = Password) $\&$ (Action = Input) $\&$ (Environment  $=$  Fulfilled)- $>$ decision  $=$  Deny 46: (Subject = First\_Responder)&(Resource = Password)&(Action = Download) $&(Environment = Not$  Fulfilled)->decision = Deny 47: (Subject = External) & (Resource = Password) & (Action = Delete) $&(Environment = Not$  Fulfilled)->decision = Deny

```
48: (Subject = First_Responder)&(Resource = Password)&(Action =
Validate)\&(Environment = Not Fulfilled)->decision = Deny
49: (Subject = Examiner)&(Resource = Signature)&(Action =
Upload)&(Environment = Not Fulfilled)->decision = Deny
50: (Subject = External) \& (Resource = Signature) \& (Action =
Create)&(Environment = Fulfilled)->decision = Deny
51: (Subject = Officer)&(Resource = Signature)&(Action = Input)&(Environment
= Fulfilled)->decision = Deny
52: (Subject = First_Responder)&(Resource = Signature)&(Action =
Dowlload)&(Environment = Not_Fulfilled)->decision = Deny
53: (Subject = First_Responder)&(Resource = Signature)&(Action =
Delete)\&(Environment = Not_Fulfilled)->decision = Deny
54: (Subject = External)&(Resource = Signature)&(Action =
Validate)&(Environment = Fulfilled)->decision = Deny
55: (Subject = External)&(Resource = Form_COC)&(Action =
Upload)\&(Environment = Not_Fulfilled)->decision = Deny
56: (Subject = First_Responder)&(Resource = Form_COC)&(Action =
Create)&(Environment = Fulfilled)->decision = Deny
57: (Subject = Examiner)&(Resource = Form_COC)&(Action =
Input)&(Environment = Not Fulfilled)->decision = Deny
58: (Subject = Officer)&(Resource = Form_COC)&(Action =
Download)&(Environment = Fulfilled)->decision = Permit
59: (Subject = External)&(Resource = Form_COC)&(Action =
Delete)&(Environment = Fulfilled)->decision = Deny
60: (Subject = First_Responder)&(Resource = Form_COC)&(Action =
Validate)&(Environment = Fulfilled)->decision = Deny
```
2. Hasil Pengujian *Deny Overrides*

\*\*\* Note that, for NuSMV execution, ACPT converts specicial character, ":" with "- " to avoid errors.

## The test result for ABAC#LPBD

1: (Subject = Examiner)&(Resource = Digital Evidence)&(Action = Upload) $&(Environment = Not$  Fulfilled)->decision = Deny

2: (Subject = External)&(Resource = Digital\_Evidence)&(Action =  $Create) & (Environment = Fullfilled) > decision = Deny$ 3: (Subject = Officer)&(Resource = Digital Evidence)&(Action =  $Input)$ &(Environment = Not Fulfilled)->decision = Deny 4: (Subject = First\_Responder)&(Resource = Digital\_Evidence)&(Action =  $Download)$ &(Environment = Not\_Fulfilled)->decision = Deny 5: (Subject = Examiner)&(Resource = Digital\_Evidence)&(Action =  $Delete)$ &(Environment = Fulfilled)->decision = Deny 6: (Subject = External)&(Resource = Digital\_Evidence)&(Action =  $Valiate)$ &(Environment = Not\_Fulfilled)->decision = Deny 7: (Subject = Officer)&(Resource = Cabinet)&(Action = Upload)&(Environment = Fulfilled)->decision = Deny 8: (Subject = First\_Responder)&(Resource = Cabinet)&(Action =  $Create)$ &(Environment = Not\_Fulfilled)->decision = Deny 9: (Subject = Examiner)&(Resource = Cabinet)&(Action = Input)&(Environment =  $Fulfilled$   $\rightarrow$  decision = Deny 10: (Subject = External)&(Resource = Cabinet)&(Action =  $Download)$ &(Environment = Fulfilled)->decision = Deny 11: (Subject = Officer)&(Resource = Cabinet)&(Action = Delete)&(Environment = Not  $Fulfilled$ ->decision = Deny 12:  $(Subject = Officer) \& (Resource = Cabinet) \& (Action = Validate) \& (Environment)$  $=$  Fulfilled)- $>$ decision  $=$  Deny 13:  $(Subject = External)$ &(Resource = Rack)&(Action = Upload)&(Environment = Not  $Fulfilled$ ->decision = Deny 14: (Subject = Examiner)&(Resource = Rack)&(Action = Create)&(Environment =  $Fulfilled$  ->decision = Deny 15: (Subject = First\_Responder)&(Resource = Rack)&(Action =  $Input)$ &(Environment = Fulfilled)->decision = Deny 16: (Subject = Officer)&(Resource = Rack)&(Action = Download)&(Environment  $=$  Not Fulfilled)->decision  $=$  Deny 17: (Subject = External)&(Resource = Rack)&(Action = Delete)&(Environment = Fulfilled)->decision = Deny 18: (Subject = Examiner)&(Resource = Rack)&(Action = Validate)&(Environment  $=$  Fulfilled)- $>$ decision  $=$  Deny

19: (Subject = First\_Responder) $\&$ (Resource = Bag) $\&$ (Action = Upload) $&(Environment = Not$  Fulfilled)->decision = Deny 20: (Subject = Officer)&(Resource = Bag)&(Action = Create)&(Environment = Fulfilled)->decision = Deny 21: (Subject = External)&(Resource = Bag)&(Action = Input)&(Environment = Fulfilled)->decision = Deny 22: (Subject = Examiner)&(Resource = Bag)&(Action =  $Download)$ &(Environment = Fulfilled)->decision = Deny 23: (Subject = First\_Responder)&(Resource = Bag)&(Action =  $Delete)$ &(Environment = Not\_Fulfilled)->decision = Deny 24: (Subject = First\_Responder)&(Resource = Bag)&(Action = Validate)&(Environment = Not\_Fulfilled)->decision = Deny 25: (Subject = Examiner)&(Resource = Data\_Evidence)&(Action = Upload) $\&$ (Environment = Not\_Fulfilled)->decision = Deny 26: (Subject = External)&(Resource = Data\_Evidence)&(Action =  $Create)$ &(Environment = Fulfilled)->decision = Deny 27: (Subject = Officer)&(Resource = Data\_Evidence)&(Action =  $Input)$ &(Environment = Not\_Fulfilled)->decision = Deny 28: (Subject = First\_Responder)&(Resource = Data\_Evidence)&(Action =  $Download)$ &(Environment = Fulfilled)->decision = Deny 29: (Subject = External)&(Resource = Data Evidence)&(Action =  $Delete)$ &(Environment = Not\_Fulfilled)->decision = Deny 30: (Subject = Examiner)&(Resource = Data Evidence)&(Action =  $Validate)$ &(Environment = Fulfilled)->decision = Deny 31: (Subject = External)&(Resource = Data\_Case)&(Action = Upload) $\&$ (Environment = Not\_Fulfilled)->decision = Deny 32: (Subject = First\_Responder)&(Resource = Data\_Case)&(Action =  $Create) & (Environment = Fullfilled) > decision = Deny$ 33: (Subject = Examiner)&(Resource = Data\_Case)&(Action =  $Input)$ &(Environment = Fulfilled)->decision = Permit 34: (Subject = Officer) & (Resource = Data\_Case) & (Action =  $Download)$ &(Environment = Fulfilled)->decision = Deny 35: (Subject = Examiner)&(Resource = Data Case)&(Action = Delete) $&(Environment = Not$  Fulfilled)->decision = Deny

36: (Subject = First\_Responder)&(Resource = Data\_Case)&(Action =  $Valiate)$ &(Environment = Fulfilled)->decision = Deny 37: (Subject = External) & (Resource = Username) & (Action = Upload) $&(Environment = Not$  Fulfilled)->decision = Deny 38: (Subject = Examiner)&(Resource = Username)&(Action =  $Create)$ &(Environment = Fulfilled)->decision = Deny 39: (Subject = First\_Responder) $\&$ (Resource = Username) $\&$ (Action =  $Input)$ &(Environment = Fulfilled)->decision = Deny 40: (Subject = Officer)&(Resource = Username)&(Action =  $Dowlload)$ &(Environment = Not\_Fulfilled)->decision = Deny 41: (Subject = First\_Responder)&(Resource = Username)&(Action =  $Delete)$ &(Environment = Fulfilled)->decision = Deny 42: (Subject = First\_Responder)&(Resource = Username)&(Action =  $Validate)$ &(Environment = Fulfilled)->decision = Deny 43: (Subject = Examiner) $\&$ (Resource = Password) $\&$ (Action =  $Upload)$ &(Environment = Not\_Fulfilled)->decision = Deny 44: (Subject = Officer)&(Resource = Password)&(Action = Create)&(Environment = Fulfilled)->decision = Permit 45: (Subject = External)&(Resource = Password)&(Action = Input)&(Environment  $=$  Not Fulfilled)->decision  $=$  Deny 46: (Subject = First\_Responder)&(Resource = Password)&(Action =  $Download)$ &(Environment = Fulfilled)->decision = Deny 47: (Subject = Examiner)&(Resource = Password)&(Action =  $Delete)$ &(Environment = Not Fulfilled)->decision = Deny 48: (Subject = Examiner)&(Resource = Password)&(Action = Validate) $\&$ (Environment = Not\_Fulfilled)->decision = Deny 49: (Subject = Examiner)&(Resource = Signature)&(Action = Upload) $&(Environment = Not$  Fulfilled)->decision = Deny 50: (Subject = External)  $\&$  (Resource = Signature)  $\&$  (Action =  $Create)$ &(Environment = Fulfilled)->decision = Deny 51: (Subject = Officer)&(Resource = Signature)&(Action = Input)&(Environment  $=$  Fulfilled)- $>$ decision  $=$  Deny 52: (Subject = First\_Responder)&(Resource = Signature)&(Action = Download) $&(Environment = Not$  Fulfilled)->decision = Deny

53: (Subject = First\_Responder)&(Resource = Signature)&(Action = Delete) $&(Environment = Fullfilled) > decision = Deny$ 54: (Subject = External)  $\&$  (Resource = Signature)  $\&$  (Action = Validate) $&(Environment = Not$  Fulfilled)->decision = Deny 55: (Subject = External)&(Resource = Form\_COC)&(Action = Upload) $&(Environment = Not_Fulfilled) > decision = Deny$ 56: (Subject = First\_Responder)&(Resource = Form\_COC)&(Action =  $Create) & (Environment = Fullfilled) - \lambda decision = Deny$ 57: (Subject = Examiner)&(Resource = Form\_COC)&(Action =  $Input)$ &(Environment = Not\_Fulfilled)->decision = Deny 58: (Subject = Officer)&(Resource = Form\_COC)&(Action = Download) $&(Environment = Not$  Fulfilled)->decision = Deny 59: (Subject = First\_Responder)&(Resource = Form\_COC)&(Action =  $Delete)$ &(Environment = Not\_Fulfilled)->decision = Deny 60: (Subject = Officer)&(Resource = Form\_COC)&(Action =  $Validate)$ &(Environment = Fulfilled)->decision = Deny

3. Hasil Pengujian *Permit Overrides*

\*\*\* Note that, for NuSMV execution, ACPT converts specicial character, ":" with "-\_" to avoid errors.

## The test result for ABAC#LPBD

1: (Subject = Examiner)&(Resource = Digital Evidence)&(Action = Upload) $&(Environment = Not$  Fulfilled)->decision = Deny 2: (Subject = External)&(Resource = Digital\_Evidence)&(Action =  $Create)$ &(Environment = Fulfilled)->decision = Deny 3: (Subject = Officer)&(Resource = Digital\_Evidence)&(Action =  $Input)$ &(Environment = Not\_Fulfilled)->decision = Deny 4: (Subject = First\_Responder)&(Resource = Digital\_Evidence)&(Action =  $Download)$ &(Environment = Not\_Fulfilled)->decision = Deny 5: (Subject = Examiner)&(Resource = Digital Evidence)&(Action =  $Delete)$ &(Environment = Fulfilled)->decision = Deny 6: (Subject = External)&(Resource = Digital Evidence)&(Action = Validate) $&(Environment = Not$  Fulfilled)->decision = Deny

7: (Subject = Officer)&(Resource = Cabinet)&(Action = Upload)&(Environment =

Fulfilled)->decision = Deny

8: (Subject = First\_Responder)&(Resource = Cabinet)&(Action =

 $Create)$ &(Environment = Not\_Fulfilled)->decision = Deny

9: (Subject = Examiner)&(Resource = Cabinet)&(Action = Input)&(Environment =

Fulfilled)->decision = Deny

10: (Subject = External)&(Resource = Cabinet)&(Action =

 $Download)$ &(Environment = Fulfilled)->decision = Deny

11: (Subject = Officer)&(Resource = Cabinet)&(Action = Delete)&(Environment = Not\_Fulfilled)->decision = Deny

12: (Subject = Officer)&(Resource = Cabinet)&(Action = Validate)&(Environment  $=$  Fulfilled)- $>$ decision  $=$  Deny.

13: (Subject = External)&(Resource = Rack)&(Action = Upload)&(Environment = Not  $Fulfilled$ ->decision = Deny

14: (Subject = Examiner)&(Resource = Rack)&(Action = Create)&(Environment =  $Fulfilled$   $\rightarrow$  decision = Deny

15: (Subject = First\_Responder) $\&($ Resource = Rack) $\&($ Action =

 $Input)$ &(Environment = Fulfilled)->decision = Deny

16: (Subject = Officer)&(Resource = Rack)&(Action = Download)&(Environment  $=$  Fulfilled)- $>$ decision  $=$  Deny

17: (Subject = External)&(Resource = Rack)&(Action = Delete)&(Environment =  $Fulfilled$  ->decision = Deny

18: (Subject = Examiner)&(Resource = Rack)&(Action = Validate)&(Environment  $=$  Fulfilled)- $>$ decision  $=$  Deny

19: (Subject = First\_Responder)&(Resource = Bag)&(Action =

Upload) $\&$ (Environment = Not\_Fulfilled)->decision = Deny

20: (Subject = Officer)&(Resource = Bag)&(Action = Create)&(Environment =

Fulfilled)->decision = Deny

21: (Subject = External)&(Resource = Bag)&(Action = Input)&(Environment =

Not Fulfilled)- $\geq$ decision = Deny

22: (Subject = Examiner)&(Resource = Bag)&(Action =

 $Download)$ &(Environment = Not\_Fulfilled)->decision = Deny

23: (Subject = First\_Responder)&(Resource = Bag)&(Action =

 $Delete)$ &(Environment = Fulfilled)->decision = Deny

24: (Subject = First\_Responder)&(Resource = Bag)&(Action = Validate) $&(Environment = Not$  Fulfilled)->decision = Deny 25: (Subject = Examiner)&(Resource = Data Evidence)&(Action = Upload) $&(Environment = Not$  Fulfilled)->decision = Deny 26: (Subject = External)&(Resource = Data\_Evidence)&(Action =  $Create)$ &(Environment = Fulfilled)->decision = Deny 27: (Subject = Officer)&(Resource = Data\_Evidence)&(Action =  $Input)$ &(Environment = Fulfilled)->decision = Deny 28: (Subject = First\_Responder)&(Resource = Data\_Evidence)&(Action =  $Dowlload)$ &(Environment = Fulfilled)->decision = Deny 29: (Subject = External)&(Resource = Data\_Evidence)&(Action = Delete) $\&$ (Environment = Not\_Fulfilled)->decision = Deny 30: (Subject = External)&(Resource = Data\_Evidence)&(Action =  $Valiate)$ &(Environment = Fulfilled)->decision = Deny 31: (Subject = External)&(Resource = Data\_Case)&(Action = Upload) $\&$ (Environment = Not\_Fulfilled)->decision = Deny 32: (Subject = First\_Responder)&(Resource = Data\_Case)&(Action =  $Create)$ &(Environment = Fulfilled)->decision = Deny 33: (Subject = Examiner)&(Resource = Data\_Case)&(Action =  $Input)$ &(Environment = Fulfilled)->decision = Permit 34: (Subject = Officer)&(Resource = Data\_Case)&(Action =  $Dowlload)$ &(Environment = Not Fulfilled)->decision = Deny 35: (Subject = Officer)&(Resource = Data\_Case)&(Action =  $Delete)$ &(Environment = Fulfilled)->decision = Deny 36: (Subject = Examiner)&(Resource = Data\_Case)&(Action =  $Validate)$ &(Environment = Fulfilled)->decision = Deny 37: (Subject = External)  $\&$  (Resource = Username)  $\&$  (Action = Upload) $&(Environment = Not$  Fulfilled)->decision = Deny 38: (Subject = Examiner)&(Resource = Username)&(Action =  $Create)$ &(Environment = Fulfilled)->decision = Deny 39: (Subject = First\_Responder) $\&$ (Resource = Username) $\&$ (Action =  $Input)$ &(Environment = Not\_Fulfilled)->decision = Deny 40: (Subject = Officer)&(Resource = Username)&(Action =  $Download)$ &(Environment = Fulfilled)->decision = Deny

41: (Subject = Officer)&(Resource = Username)&(Action = Delete)&(Environment  $=$  Fulfilled)- $>$ decision  $=$  Deny 42: (Subject = Officer) & (Resource = Username) & (Action = Validate) $&(Environment = Not$  Fulfilled)->decision = Deny 43: (Subject = Examiner)&(Resource = Password)&(Action = Upload) $&(Environment = Not_Fulfilled) > decision = Deny$ 44: (Subject = Officer)&(Resource = Password)&(Action = Create)&(Environment  $=$  Fulfilled)- $\geq$ decision  $=$  Permit 45: (Subject = External) $\&$ (Resource = Password) $\&$ (Action = Input) $\&$ (Environment) = Not\_Fulfilled)->decision = Deny 46: (Subject = First\_Responder)&(Resource = Password)&(Action =  $Download)$ &(Environment = Not Fulfilled)->decision = Deny 47: (Subject = External)&(Resource = Password)&(Action =  $Delete)$ &(Environment = Fulfilled)->decision = Deny 48: (Subject = First\_Responder)&(Resource = Password)&(Action = Validate) $\&$ (Environment = Not\_Fulfilled)->decision = Deny 49: (Subject = Examiner)&(Resource = Signature)&(Action =  $Upload)$ &(Environment = Not\_Fulfilled)->decision = Deny 50: (Subject = External)&(Resource = Signature)&(Action =  $Create)$ &(Environment = Fulfilled)->decision = Deny 51: (Subject = Officer)&(Resource = Signature)&(Action = Input)&(Environment  $=$  Fulfilled)- $>$ decision  $=$  Deny 52: (Subject = First\_Responder)&(Resource = Signature)&(Action =  $Download$ ) $\&$ (Environment = Not\_Fulfilled)->decision = Deny 53: (Subject = First\_Responder)&(Resource = Signature)&(Action =  $Delete) & (Environment = Fullfilled) > decision = Deny$ 54: (Subject = First\_Responder)&(Resource = Signature)&(Action =  $Valiate)$ &(Environment = Fulfilled)->decision = Deny 55: (Subject = External)&(Resource = Form\_COC)&(Action = Upload) $&(Environment = Not$  Fulfilled)->decision = Deny 56: (Subject = First\_Responder) $\&$ (Resource = Form\_COC) $\&$ (Action =  $Create) & (Environment = Fullfilled) > decision = Deny$ 57: (Subject = Examiner)&(Resource = Form\_COC)&(Action =  $Input)$ &(Environment = Not Fulfilled)->decision = Deny

58: (Subject = Officer)&(Resource = Form\_COC)&(Action =  $Download)$ &(Environment = Fulfilled)->decision = Permit 59: (Subject = External)&(Resource = Form\_COC)&(Action =  $Delete)$ &(Environment = Fulfilled)->decision = Deny 60: (Subject = First\_Responder)&(Resource = Form\_COC)&(Action =  $Valiate)$  & (Environment = Not\_Fulfilled)->decision = Deny

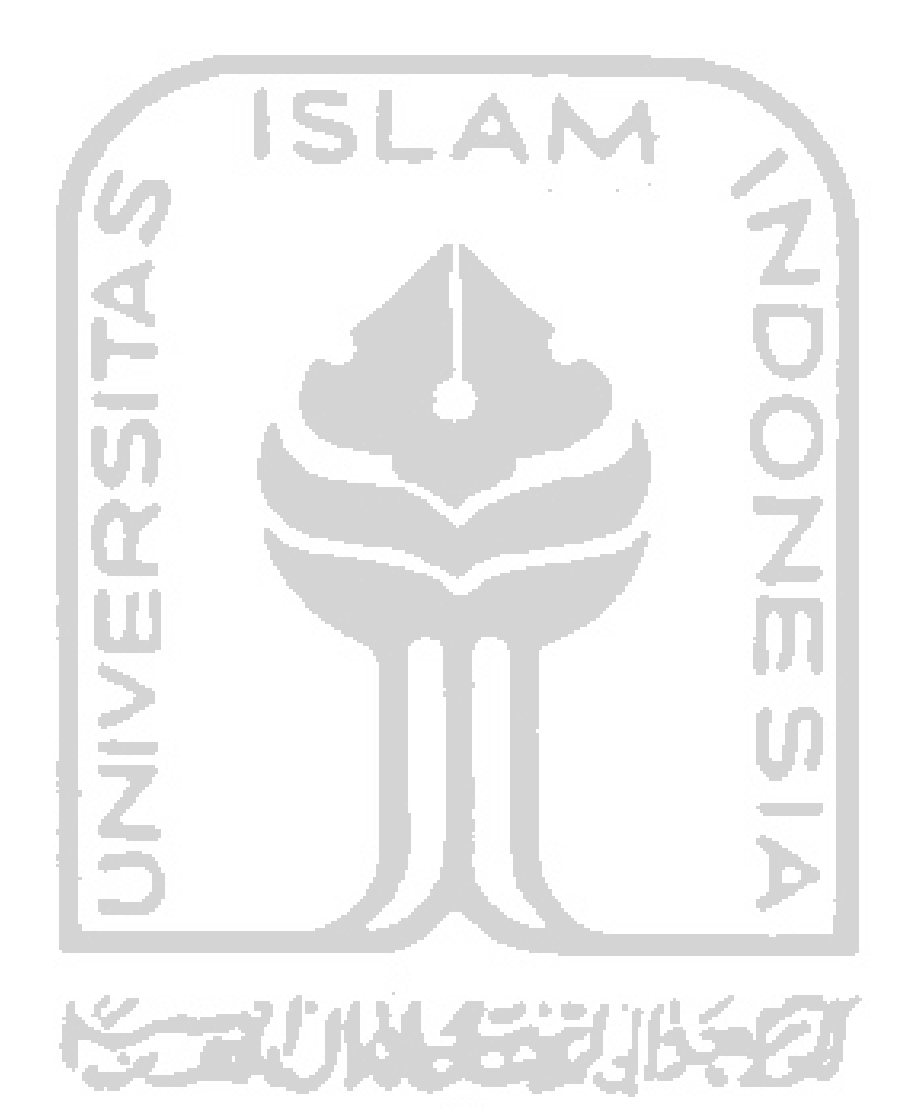